### Multiscale Simulations of Materials and **Structures**

Lecture 1. *Molecular Dynamics I*

#### Vladislav A. Yastrebov

*MINES ParisTech, PSL University, Centre des Matériaux, CNRS UMR 7633, Evry, France*

> @ Centre des Matériaux March 2, 2020

### Outline

- Matter constituents
- Chemical bonds
- Schrödinger equation
- DFT and electronic structure calculations
- Long and short range potentials
- General many-body Hamiltonian problem
- Lennard-Jones potential
- Cutoff radius
- Force calculations
- Embedded-Atom Method
- Linked cell method
- Time integration
- Algorithm
- Boundary and initial conditions

### Matter constituents

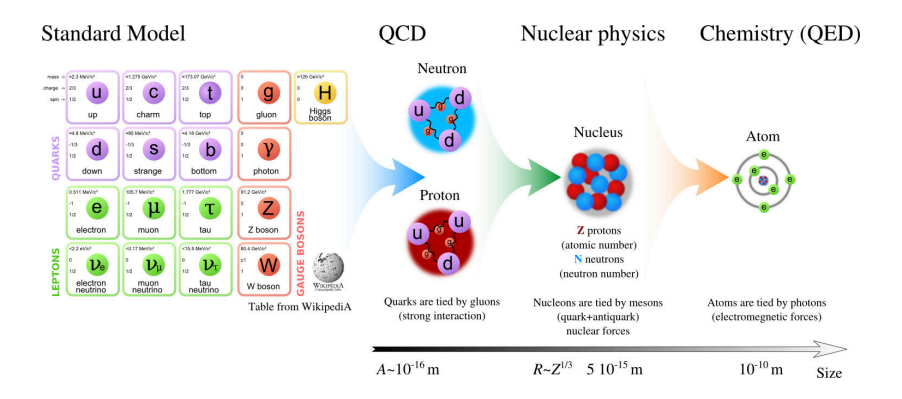

# Chemical bonds

#### **Nature of bonds :**

- $\blacksquare$  Electrostatic force
- **Electrons sharing mechanism**

### **Strength of bonds :**

- Strong (ionic, covalent)
- Weak (hydrogen, van der Waals)

### **Examples :**

- Covalent  $(H<sub>2</sub>O, H<sub>2</sub>)$
- $\blacksquare$  Hydrogen (H<sub>2</sub>O–H<sub>2</sub>O, DNA)
- Ionic (NaCl, NaF)
- Metallic (all metals)
- Van der Waals (dipole-dipole e.g. HCl-HCl, induced dipoles)

Linus Pauling "The Nature of the Chemical Bond" <http://scarc.library.oregonstate.edu/coll/pauling/bond/index.html>

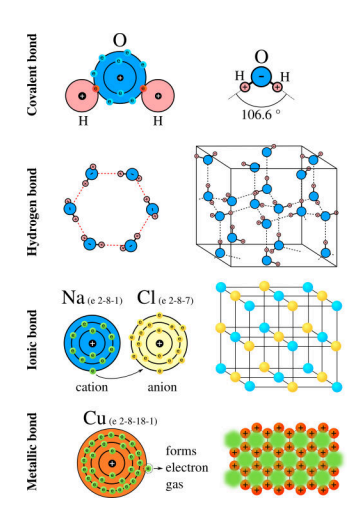

### Assemblies

#### **Lattices**

- In  $2D:5$  Bravais lattices
- $\blacksquare$  In 3D : 14 Bravais lattices

#### **Molecules**

- Diatomic gas  $(N_2, O_2)$
- Ethanol  $(C_2H_5OH)$  $\overline{\phantom{a}}$
- Macromolecules (rubber, DNA,  $\overline{\phantom{a}}$ polyethene, protein)

#### **Amorphous**

- Silica SiO<sub>2</sub>
- **Metallic glass**

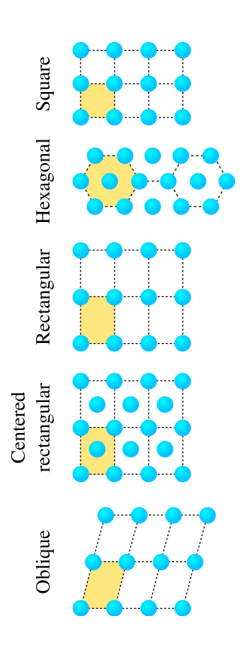

Non-relativistic Schrödinger equation for a single particle in an electric field

$$
i\hbar \frac{\partial \Psi(r,t)}{\partial t} = \left[ -\frac{\hbar^2}{2\mu} \nabla^2 + V(r,t) \right] \Psi(r,t),
$$

where  $\Psi$  is the wave function, *V* is particle's potential energy,  $\mu$  is its reduced mass

■ For *n* particles

$$
i\hbar \frac{\partial \Psi(r_1,\ldots,r_n,t)}{\partial t} = \left[-\frac{\hbar^2}{2}\left(\frac{\nabla_1^2}{\mu_1}+\cdots+\frac{\nabla_n^2}{\mu_n}\right)+V(r_1,\ldots,r_n,t)\right]\Psi(r_1,\ldots,r_n,t),
$$

■ Time independent form :

$$
E\Psi(r_1,\ldots,r_n)=\left[-\frac{\hbar^2}{2}\left(\frac{\nabla_1^2}{\mu_1}+\cdots+\frac{\nabla_n^2}{\mu_n}\right)+V(r_1,\ldots,r_n)\right]\Psi(r_1,\ldots,r_n),
$$

Modern chemistry can solve Schrödinger equation with up to 40-50 electrons (only !).

# Density Functional Theory

 $\blacksquare$  The DFT is the most successful approach to compute the electronic structure of matter

(Nicely presented in [http://www.uam.es/personal\\_pdi/ciencias/jcuevas/Talks/JC-Cuevas-DFT.pdf](http://www.uam.es/personal_pdi/ciencias/jcuevas/Talks/JC-Cuevas-DFT.pdf)) see also E.A. Carter "Challenges in Modeling Materials Properties Without Experimental Input", Science 321 (2008)

- Applicable from nuclei to solids and fluids : *molecular structures, vibrational frequencies, energies of atomization, ionization energies, electromagnetic properties, reaction paths, etc.*
- Many-particle Schrödinger equation is reduced to minimization of an energy functional with respect to the non-universal functional *V* (system-dependent part of the total system energy)
- Nobel prize in Chemistry was attributed to Walter Kohn and John Pople for their developments in computational methods in quantum chemistry W Kohn, LJ Sham. Self-consistent equations including exchange and correlation effects, Phys Rev, 1965 (37 540 citations)

RG Parr, W Yang. Density-functional theory of atoms and molecules. Oxford university press, 1989 (16 830 citations)

■ Software : e.g. *QuantumEspresso* (<www.quantum-espresso.org>)

# Density Functional Theory

 $\blacksquare$  The DFT is the most successful approach to compute the electronic structure of matter

(Nicely presented in [http://www.uam.es/personal\\_pdi/ciencias/jcuevas/Talks/JC-Cuevas-DFT.pdf](http://www.uam.es/personal_pdi/ciencias/jcuevas/Talks/JC-Cuevas-DFT.pdf)) see also E.A. Carter "Challenges in Modeling Materials Properties Without Experimental Input", Science 321 (2008)

- $\blacksquare$  Applicable from nuclei to solids and fluids :
- Nobel prize in Chemistry was attributed to Walter Kohn and John Pople for their developments in computational methods in quantum chemistry
- Software : e.g. *QuantumEspresso* (<www.quantum-espresso.org>)

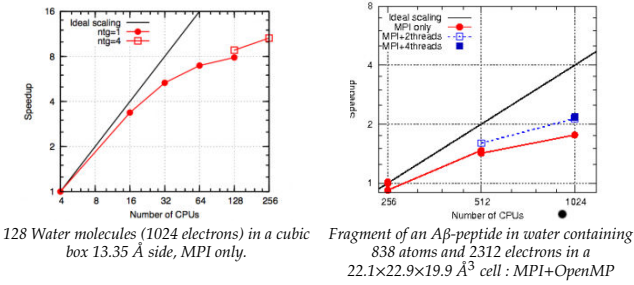

# Simulating bonds

*Straightforward in classical mechanics (Coulomb), non-trivial in quantum one (Schrödinger, DFT)*

- **Ionic bonds**
- *Non-trivial (Schrödinger, DFT)*
	- **Covalent bonds**

*If electronic structure of the molecule is well resolved (DFT) then feasible :*

- **Hydrogen bonds**
- Dipole-dipole
- **Induced dipoles**

*If electronic structure of the* **lattice** *is well resolved (DFT) then feasible :*

■ Metallic bonds

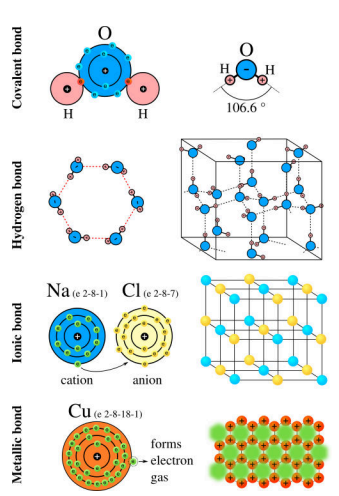

# MD from the family of Particle Methods

#### **Particle methods**

**SPH**

Smooth-particle hydrodynamics (fluids, solids)

#### **DEM**

Discrete element method (granular matter)

**Multi-body gravity methods (space** scale systems)

#### **Common algorithms**

- Search and detection
- Data structure
- **Parallelization**

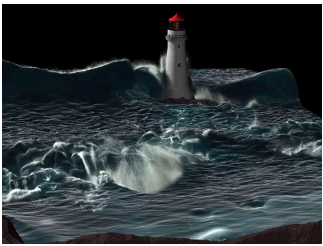

Coupled SPH and particle level-set Losasso, Talton, Kwatra, Fedkiw. IEEE TVCG (2008).

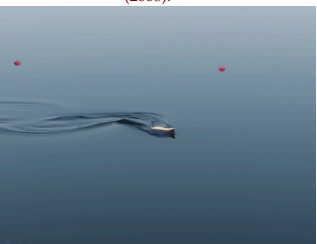

Coupling grid+particle Zheng, Zhu, Kim, Fedkiw, J. Comp. Phys. (2015)

# MD from the family of Particle Methods

#### **Particle methods**

**SPH**

Smooth-particle hydrodynamics (fluids, solids)

**DEM**

Discrete element method (granular matter)

**Multi-body gravity methods (space** scale systems)

#### **Common algorithms**

- Search and detection
- Data structure
- **Parallelization**

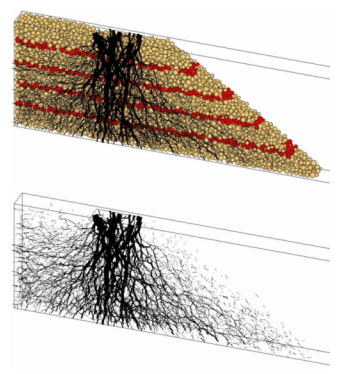

DEM simulation Fabio Gabrieli (University of Padova) <geotechlab.wordpress.com>

## Examples of simple pair potentials

**Short-range potentials (possible cut-o**ff**, fast)**  $\mathcal{L}_{\mathcal{A}}$ 

- Lennard-Jones potential  $U(r_{ij}) = \alpha \varepsilon \left[ \left( \frac{\sigma}{r_{ij}} \right)^n \right]$  $\left(\frac{\sigma}{r_{ij}}\right)^m$  $m < n$
- Morse potential  $U(r_{ij}) = \alpha \left[1 \exp(-\beta(r_{ij} r_0))\right]^2$

Van der Waals potential  $U(r_{ij}) = -\alpha \varepsilon \left(\frac{\sigma}{r_{ij}}\right)^6$ 

- **Long-range potentials (cut-o**ff **prohibited, slow)**
	- Gravitational potential  $U(r_{ij}) = -G \frac{m_1 m_2}{r_{ij}}$
	- Electrostatic (Coulomb) potential :  $U(r_{ij}) = -\frac{1}{4\pi\epsilon_0} \frac{q_1q_2}{r_{ij}}$
	- Elastic (harmonic) potential :  $U(r_{ij}) = \frac{k}{2}(r_{ij} r_0)^2$
- **Regularization**

$$
\frac{1}{r_{ij}}\sim \frac{1}{\sqrt{r_{ij}^2+\varepsilon^2}}
$$

# Examples of simple molecular models

Covalent bonds approximated by harmonic potential

 $V_l(r_1, r_2) = \frac{k_l}{2} (|r_1 - r_2| - r_0)^2$ 

**In-plane angular potential** 

$$
V_a(\mathbf{r}_1, \mathbf{r}_2, \mathbf{r}_3) = \frac{k_a}{2} (1 - \cos(\phi - \phi_0))^2
$$
  

$$
V_a(\mathbf{r}_1, \mathbf{r}_2, \mathbf{r}_3) \approx \frac{k_a}{2} (\phi - \phi_0)^2
$$

**Torsional potential** 

 $V_t(r_1, r_2, r_3, r_4) \approx \frac{k_t}{2}(\theta - \theta_0)^2$ 

**Intra-molecular potential** 

 $V_m(r_1, r_2, r_3, \ldots, r_n) =$  $\frac{1}{2} \left( \sum_{i=1}^{n-1} V_i(r^i) + \sum_{i=1}^{n-2} V_a(\phi^i) + \sum_{i=1}^{n-3} V_t(\theta^i) \right)$ 

**Total potential is complemented by an interaction potential with other molecules**

$$
V(r) = \sum_{\text{molecules}} V_m(r_1, r_2, \dots, r_n) + V_i(r)
$$

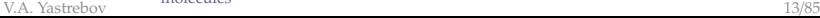

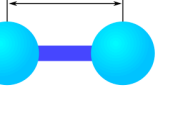

 $r_{0}$ 

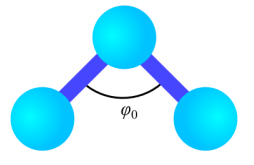

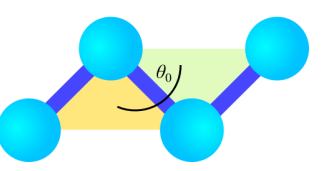

# Potentials in LAMMPS

- **pairwise potentials** : Lennard-Jones, Buckingham, Morse, Born-Mayer-Huggins, Yukawa, soft, class 2 (COMPASS), hydrogen bond, tabulated
- **charged pairwise potentials :** Coulombic, point-dipole
- **many-body potentials :** EAM, Finnis/Sinclair EAM, modified EAM (MEAM), embedded ion method (EIM), EDIP, ADP, Stillinger-Weber, Tersoff, REBO, AIREBO, ReaxFF, COMB, SNAP, Streitz-Mintmire, 3-body polymorphic
- **long-range interactions for charge, point-dipoles, and LJ dispersion :** Ewald, Wolf, PPPM (similar to particle-mesh Ewald)
- **polarization models :** QEq, core/shell model, Drude dipole model
- **coarse-grained potentials :** DPD, GayBerne, REsquared, colloidal, DLVO
- **mesoscopic potentials :** granular, Peridynamics, SPH
- **electron force field :** eFF, AWPMD
- **bond potentials :** harmonic, FENE, Morse, nonlinear, class 2, quartic (breakable)
- **angle potentials :** harmonic, CHARMM, cosine, cosine/squared, cosine/periodic, class 2 (COMPASS)
- **dihedral potentials :** harmonic, CHARMM, multi-harmonic, helix, class 2 (COMPASS), OPLS
- **improper potentials :** harmonic, cvff, umbrella, class 2 (COMPASS)
- **polymer potentials :** all-atom, united-atom, bead-spring, breakable
- **water potentials :** TIP3P, TIP4P, SPC
- **implicit solvent potentials :** hydrodynamic lubrication, Debye
- **hybrid potentials :** multiple pair, bond, angle, dihedral, improper potentials can be used in one simulation
- **overlaid potentials :** superposition of multiple pair potentials

### **General algorithm**

■ Potential :

 $U(r_{ii})$ 

System pair potential :

$$
V(r) = \sum_{\forall i,j:\ i
$$

- Compute force  $f_0$  on particle  $r_0$ :  $F_0 = -\nabla_{r_0} V(r) = -\sum_{j\neq 0} \nabla_{r_0} U(|r_0 - r_j|)$
- 2 *nd* Newton's law :  $\ddot{\bm{r}}_0 = \frac{1}{m_0} \bm{F}_0$
- $\blacksquare$  Integrate in time :

 $r_0(t) \rightarrow r_0(t + \Delta t)$ 

### **Properties :**

**Energy conservation**  $E = \frac{1}{2}$  $\nabla$  $m_i \dot{r}_i^2 + V(r)$ 

*i*

2

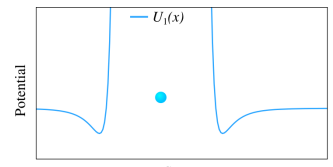

Space

V.A. Yastrebov *Kinetic* 15/85

 $\frac{1}{\sqrt{2}}$ *Kinetic*

|{z} *Potential*

### **General algorithm**

■ Potential :

 $U(r_{ii})$ 

System pair potential :

$$
V(r) = \sum_{\forall i,j:\ i
$$

- Compute force  $f_0$  on particle  $r_0$ :  $F_0 = -\nabla_{r_0} V(r) = -\sum_{j\neq 0} \nabla_{r_0} U(|r_0 - r_j|)$
- 2 *nd* Newton's law :  $\ddot{\bm{r}}_0 = \frac{1}{m_0} \bm{F}_0$
- $\blacksquare$  Integrate in time :

 $r_0(t) \rightarrow r_0(t + \Delta t)$ 

#### **Properties :**

**Energy conservation**  $E = \frac{1}{2}$ 2  $\nabla$ *i*  $m_i \dot{r}_i^2 + V(r)$  $\frac{1}{\sqrt{2}}$ |{z} *Potential*

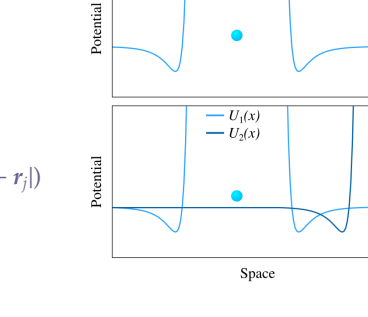

 $-U_1(x)$ 

### **General algorithm**

■ Potential :

 $U(r_{ii})$ 

System pair potential :

$$
V(r) = \sum_{\forall i,j:\ i
$$

- Compute force  $f_0$  on particle  $r_0$ :  $F_0 = -\nabla_{r_0} V(r) = -\sum_{j\neq 0} \nabla_{r_0} U(|r_0 - r_j|)$
- 2 *nd* Newton's law :  $\ddot{\bm{r}}_0 = \frac{1}{m_0} \bm{F}_0$
- $\blacksquare$  Integrate in time :

 $r_0(t) \rightarrow r_0(t + \Delta t)$ 

#### **Properties :**

**Energy conservation**  $E = \frac{1}{2}$ 2  $\nabla$ *i*  $m_i \dot{r}_i^2 + V(r)$  $\frac{1}{\sqrt{2}}$ *Kinetic* |{z} *Potential*

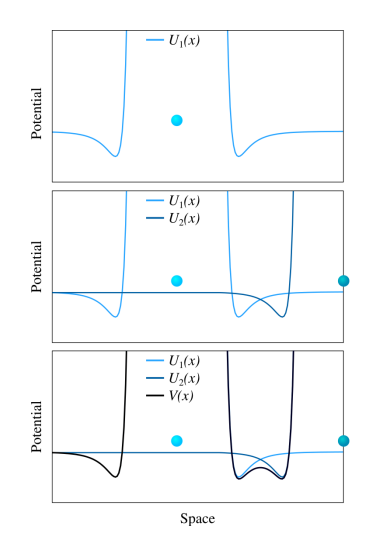

### **General algorithm**

Potential :

 $U(r_{ii})$ 

System pair potential :

$$
V(r) = \sum_{\forall i,j:\ i
$$

- Compute force  $f_0$  on particle  $r_0$ :  $F_0 = -\nabla_{r_0} V(r) = -\sum_{j\neq 0} \nabla_{r_0} U(|r_0 - r_j|)$
- 2 *nd* Newton's law :  $\ddot{\bm{r}}_0 = \frac{1}{m_0} \bm{F}_0$
- $\blacksquare$  Integrate in time :

 $r_0(t) \rightarrow r_0(t + \Delta t)$ 

### **Properties :**

**Energy conservation**  $E = \frac{1}{2}$ 2  $\sum m_i \dot{r}_i^2 + V(r)$ *i*  $\frac{1}{\sqrt{2}}$ |{z} *Potential*

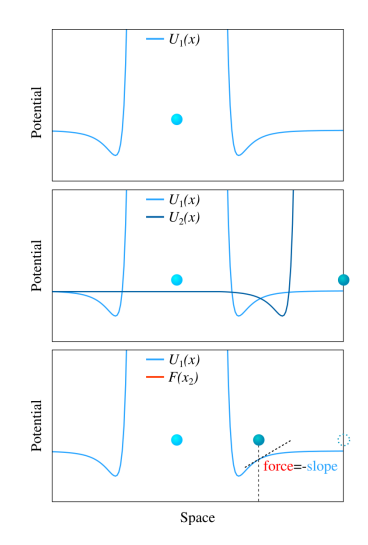

### **General algorithm**

■ Potential :

 $U(r_{ii})$ 

System pair potential :

$$
V(r) = \sum_{\forall i,j:\ i
$$

- Compute force  $f_0$  on particle  $r_0$ :  $F_0 = -\nabla_{r_0} V(r) = -\sum_{j\neq 0} \nabla_{r_0} U(|r_0 - r_j|)$
- 2 *nd* Newton's law :  $\ddot{\bm{r}}_0 = \frac{1}{m_0} \bm{F}_0$
- $\blacksquare$  Integrate in time :

 $r_0(t) \rightarrow r_0(t + \Delta t)$ 

#### **Properties :**

**Energy conservation**  $E = \frac{1}{2}$ 2  $\sum m_i \dot{r}_i^2 + V(r)$ *i*  $\frac{1}{\sqrt{2}}$ *Kinetic* |{z} *Potential*

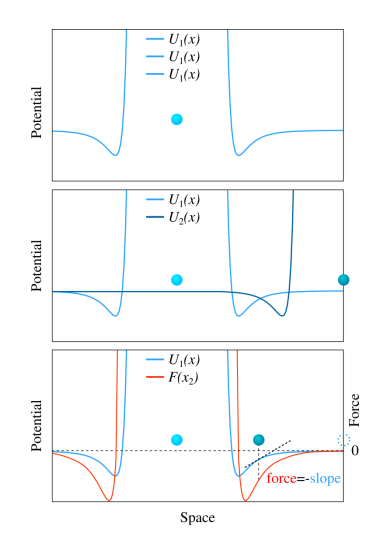

### **General algorithm**

■ Potential :

 $U(r_{ii})$ 

System pair potential :

$$
V(r) = \sum_{\forall i,j:\ i
$$

- Compute force  $f_0$  on particle  $r_0$ :  $F_0 = -\nabla_{r_0} V(r) = -\sum_{j\neq 0} \nabla_{r_0} U(|r_0 - r_j|)$
- 2 *nd* Newton's law :  $\ddot{\bm{r}}_0 = \frac{1}{m_0} \bm{F}_0$
- $\blacksquare$  Integrate in time :

 $r_0(t) \rightarrow r_0(t + \Delta t)$ 

### **Properties :**

**Energy conservation**  $E = \frac{1}{2}$ 2  $\sum m_i \dot{r}_i^2 + V(r)$ *i*  $\frac{1}{\sqrt{2}}$ *Kinetic* |{z} *Potential*

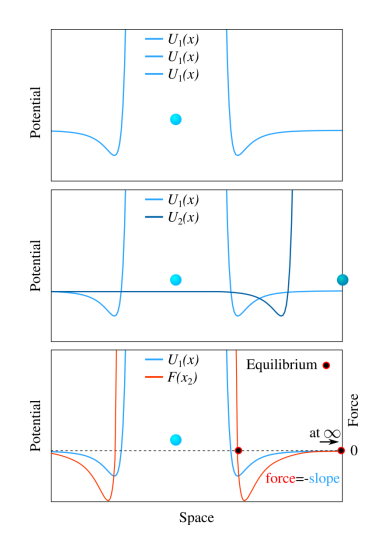

#### **Example :**

**Lennard-Jones 6-12 (LJ 6-12)**:  $U(r_{ij}) = 4\varepsilon$  $\left[\left(\frac{\sigma}{r_{ij}}\right)^{12}-\right]$  $\overline{\mathsf{l}}$  $\left(\frac{\sigma}{r_{ij}}\right)^6$  |  $\overline{\phantom{a}}$ 

$$
F_i(r_i, r_j) = -\nabla U(r_{ij}) =
$$
  
=  $24\varepsilon \left(\frac{\sigma}{r_{ij}}\right)^6 \left[1 - 2\left(\frac{\sigma}{r_{ij}}\right)^6\right] \frac{r_j - r_i}{r_{ij}^2}$ 

- **Equilibrium :** 
	- At  $T = 0$  K :  $r_{ij}^e = 2^{1/6}\sigma$
	- At  $T > 0: r^e_{ij}(T) > 2^{1/6}\sigma$
- Stable lattice : hcp (or fcc (111))
- Parameters :
	- σ length units ∼ lattice spacing
	- ε energy units ∼ bonding energy.

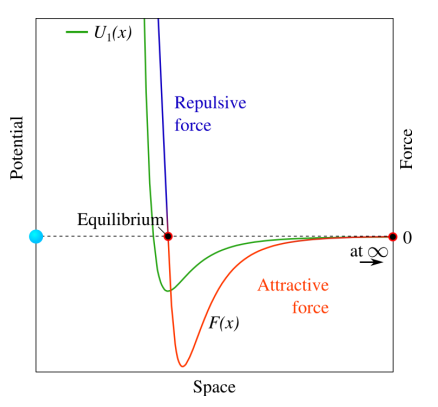

#### **Example :**

 $\blacksquare$  Lennard-Jones 6-12 (LJ 6-12):  $U(r_{ij}) = 4\varepsilon$  $\left[\left(\frac{\sigma}{r_{ij}}\right)^{12}-\right]$  $\overline{\mathsf{l}}$  $\left(\frac{\sigma}{r_{ij}}\right)^6$  |  $\overline{\phantom{a}}$ 

■ Force :

$$
F_i(r_i, r_j) = -\nabla U(r_{ij}) =
$$
  
=  $24\varepsilon \left(\frac{\sigma}{r_{ij}}\right)^6 \left[1 - 2\left(\frac{\sigma}{r_{ij}}\right)^6\right] \frac{r_j - r_i}{r_{ij}^2}$ 

- **Equilibrium :** 
	- At  $T = 0$  K :  $r_{ij}^e = 2^{1/6}\sigma$
	- At  $T > 0: r^e_{ij}(T) > 2^{1/6}\sigma$
- Stable lattice : hcp (or fcc (111)) П
- Parameters : ш
	- σ length units ∼ lattice spacing
	- ε energy units ∼ bonding energy.

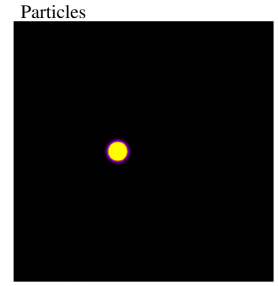

Potential

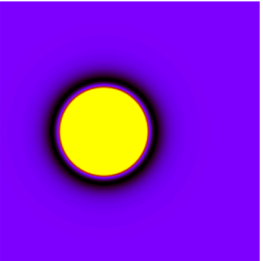

#### **Example :**

**Lennard-Jones 6-12 (LJ 6-12)**:  $U(r_{ij}) = 4\varepsilon$  $\left[\left(\frac{\sigma}{r_{ij}}\right)^{12}-\right]$  $\overline{\mathsf{l}}$  $\left(\frac{\sigma}{r_{ij}}\right)^6$  |  $\overline{\phantom{a}}$ 

$$
F_i(r_i, r_j) = -\nabla U(r_{ij}) =
$$
  
=  $24\varepsilon \left(\frac{\sigma}{r_{ij}}\right)^6 \left[1 - 2\left(\frac{\sigma}{r_{ij}}\right)^6\right] \frac{r_j - r_i}{r_{ij}^2}$ 

- **Equilibrium :** 
	- At  $T = 0$  K :  $r_{ij}^e = 2^{1/6}\sigma$
	- At  $T > 0: r^e_{ij}(T) > 2^{1/6}\sigma$
- Stable lattice : hcp (or fcc (111)) П
- Parameters : ш
	- σ length units ∼ lattice spacing
	- ε energy units ∼ bonding energy.

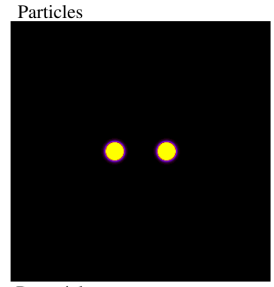

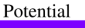

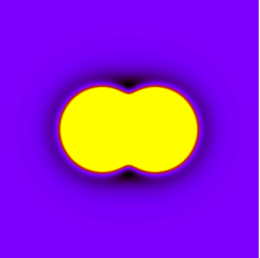

#### **Example :**

**Lennard-Jones 6-12 (LJ 6-12)**:  $U(r_{ij}) = 4\varepsilon$  $\left[\left(\frac{\sigma}{r_{ij}}\right)^{12}-\right]$  $\overline{\mathsf{l}}$  $\left(\frac{\sigma}{r_{ij}}\right)^6$  |  $\overline{\phantom{a}}$ 

■ Force :

$$
F_i(r_i, r_j) = -\nabla U(r_{ij}) =
$$
  
=  $24\varepsilon \left(\frac{\sigma}{r_{ij}}\right)^6 \left[1 - 2\left(\frac{\sigma}{r_{ij}}\right)^6\right] \frac{r_j - r_i}{r_{ij}^2}$ 

- **Equilibrium :** 
	- At  $T = 0$  K :  $r_{ij}^e = 2^{1/6}\sigma$
	- At  $T > 0: r^e_{ij}(T) > 2^{1/6}\sigma$
- Stable lattice : hcp (or fcc (111)) П
- Parameters : ш
	- σ length units ∼ lattice spacing
	- ε energy units ∼ bonding energy.

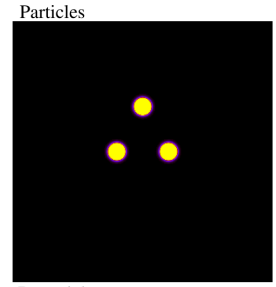

Potential

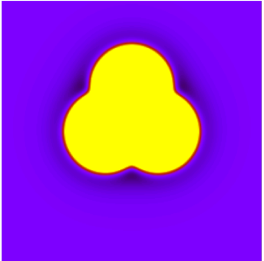

#### **Example :**

**Lennard-Jones 6-12 (LJ 6-12)**:  $U(r_{ij}) = 4\varepsilon$  $\left[\left(\frac{\sigma}{r_{ij}}\right)^{12}-\right]$  $\overline{\mathsf{l}}$  $\left(\frac{\sigma}{r_{ij}}\right)^6$  |  $\overline{\phantom{a}}$ 

■ Force :

$$
F_i(r_i, r_j) = -\nabla U(r_{ij}) =
$$
  
=  $24\varepsilon \left(\frac{\sigma}{r_{ij}}\right)^6 \left[1 - 2\left(\frac{\sigma}{r_{ij}}\right)^6\right] \frac{r_j - r_i}{r_{ij}^2}$ 

- **Equilibrium :** 
	- At  $T = 0$  K :  $r_{ij}^e = 2^{1/6}\sigma$
	- At  $T > 0: r^e_{ij}(T) > 2^{1/6}\sigma$
- Stable lattice : hcp (or fcc (111)) П
- Parameters :
	- σ length units ∼ lattice spacing
	- ε energy units ∼ bonding energy.

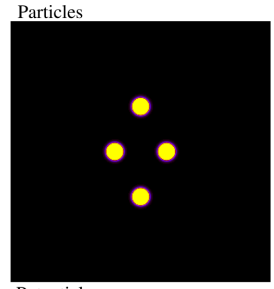

Potential

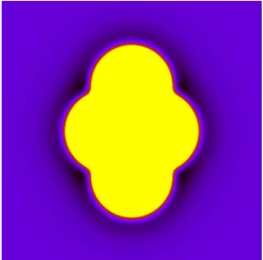

#### **Example :**

 $\blacksquare$  Lennard-Jones 6-12 (LJ 6-12):  $U(r_{ij}) = 4\varepsilon$  $\left[\left(\frac{\sigma}{r_{ij}}\right)^{12}-\right]$  $\overline{\mathsf{l}}$  $\left(\frac{\sigma}{r_{ij}}\right)^6$  |  $\overline{\phantom{a}}$ 

$$
F_i(r_i, r_j) = -\nabla U(r_{ij}) =
$$
  
=  $24\varepsilon \left(\frac{\sigma}{r_{ij}}\right)^6 \left[1 - 2\left(\frac{\sigma}{r_{ij}}\right)^6\right] \frac{r_j - r_i}{r_{ij}^2}$ 

- **Equilibrium :** 
	- At  $T = 0$  K :  $r_{ij}^e = 2^{1/6}\sigma$
	- At  $T > 0: r^e_{ij}(T) > 2^{1/6}\sigma$
- Stable lattice : hcp (or fcc (111)) П
- Parameters :
	- σ length units ∼ lattice spacing
	- ε energy units ∼ bonding energy.

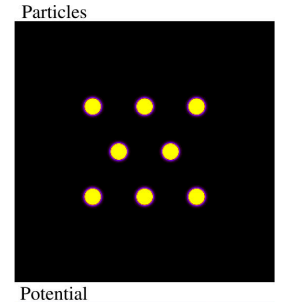

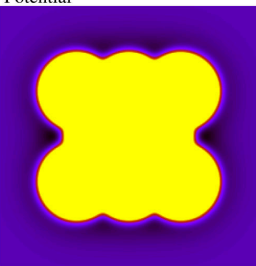

#### **Example :**

**Lennard-Jones 6-12 (LJ 6-12)**:  $U(r_{ij}) = 4\varepsilon$  $\left[\left(\frac{\sigma}{r_{ij}}\right)^{12}-\right]$  $\overline{\mathsf{l}}$  $\left(\frac{\sigma}{r_{ij}}\right)^6$  |  $\overline{\phantom{a}}$ 

$$
F_i(r_i, r_j) = -\nabla U(r_{ij}) =
$$
  
=  $24\varepsilon \left(\frac{\sigma}{r_{ij}}\right)^6 \left[1 - 2\left(\frac{\sigma}{r_{ij}}\right)^6\right] \frac{r_j - r_i}{r_{ij}^2}$ 

- **Equilibrium :** 
	- At  $T = 0$  K :  $r_{ij}^e = 2^{1/6}\sigma$
	- At  $T > 0: r^e_{ij}(T) > 2^{1/6}\sigma$
- Stable lattice : hcp (or fcc (111))  $\overline{\phantom{a}}$
- Parameters :
	- σ length units ∼ lattice spacing
	- ε energy units ∼ bonding energy.

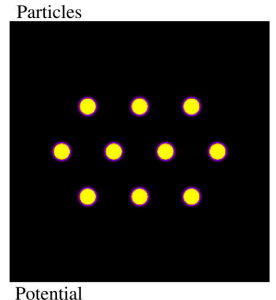

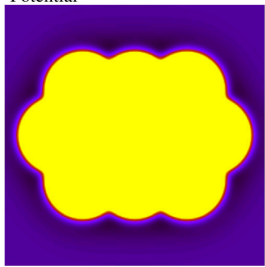

#### **Example :**

**Lennard-Jones 6-12 (LJ 6-12)**:  $U(r_{ij}) = 4\varepsilon$  $\left[\left(\frac{\sigma}{r_{ij}}\right)^{12}-\right]$  $\overline{\mathsf{l}}$  $\left(\frac{\sigma}{r_{ij}}\right)^6$  |  $\overline{\phantom{a}}$ 

$$
F_i(r_i, r_j) = -\nabla U(r_{ij}) =
$$
  
=  $24\varepsilon \left(\frac{\sigma}{r_{ij}}\right)^6 \left[1 - 2\left(\frac{\sigma}{r_{ij}}\right)^6\right] \frac{r_j - r_i}{r_{ij}^2}$ 

- **Equilibrium :** 
	- At  $T = 0$  K :  $r_{ij}^e = 2^{1/6}\sigma$
	- At  $T > 0: r^e_{ij}(T) > 2^{1/6}\sigma$
- Stable lattice : hcp (or fcc (111))  $\overline{\phantom{a}}$
- Parameters :
	- σ length units ∼ lattice spacing
	- ε energy units ∼ bonding energy.

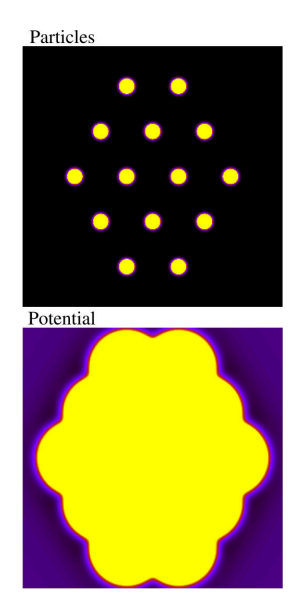

# Mixing rule

- Consider a system containing 2 di fferent atoms (molecules) : A, B
- We know  $\varepsilon_{AA}$ ,  $\sigma_{AA}$  and  $\varepsilon_{BB}$ ,  $\sigma_{BB}$
- To compute energy and forces between atoms A and B we need  $\sigma_{\scriptscriptstyle AB}$ and  $\varepsilon_{_{AB}}$
- $\blacksquare$  The classical mixing rule by Lorentz-Berthelot<sup>[1]</sup> :

$$
\sigma_{AB} = \frac{1}{2} (\sigma_{AA} + \sigma_{BB})
$$

$$
\varepsilon_{AB} = \sqrt{\varepsilon_{AA} \varepsilon_{BB}}
$$

- From algorithmic point of view one needs to check atom types
- For a liquid drop on surface, values of  $\sigma_{AB}$  and  $\varepsilon_{AB}$  can be obtained from the macroscopic value of the contact angle

liquid consisting of molecules A

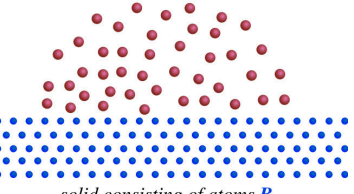

solid consisting of atoms  $\bf{B}$ 

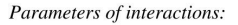

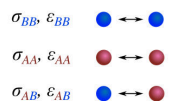

# Mixing rule

- Consider a system containing 2 di fferent atoms (molecules) : A, B
- We know  $\varepsilon_{AA}$ ,  $\sigma_{AA}$  and  $\varepsilon_{BB}$ ,  $\sigma_{BB}$
- To compute energy and forces between atoms A and B we need  $\sigma_{\scriptscriptstyle AB}$ and  $\varepsilon_{_{AB}}$
- $\blacksquare$  The classical mixing rule by Lorentz-Berthelot<sup>[1]</sup> :

$$
\sigma_{AB} = \frac{1}{2} (\sigma_{AA} + \sigma_{BB})
$$

$$
\varepsilon_{AB} = \sqrt{\varepsilon_{AA} \varepsilon_{BB}}
$$

- From algorithmic point of view one needs to check atom types
- For a liquid drop on surface, values of  $\sigma_{AB}$  and  $\varepsilon_{AB}$  can be obtained from the macroscopic value of the contact angle

liquid consisting of molecules A

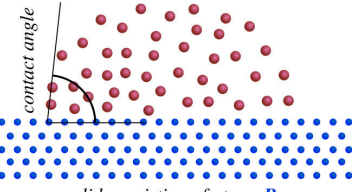

solid consisting of atoms  $\bf{B}$ 

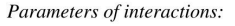

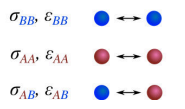

# Short-range potentials and a cutoff

■ Short-range potential

*V* ~  $\frac{1}{r_{ij}^{\alpha}}$ , *α* > dim

System pair potential :

$$
V(r) = \sum_{\forall i,j:\ i
$$

- Complexity of the force evaluation : *O*(*N*<sup>2</sup> )
- **First simplification, for two particles :**

 $F_{ii} = -F_{ii}$ 

**Critical simplification : cutoff radius**  $r_{\text{cut}}$ :

$$
U(r_{ij}) = \begin{cases} 4\varepsilon \left[ \left( \frac{\sigma}{r_{ij}} \right)^{12} - \left( \frac{\sigma}{r_{ij}} \right)^{6} \right], & \text{if } r_{ij} \leq r_{\text{cut}} \\ 0, & \text{if } r_{ij} > r_{\text{cut}} \end{cases}
$$

- **Cutoff value :**  $r_{\text{cut}} > 2.5\sigma$
- Attention : truncated potential is discontinuous, additional errors are introduced.

Example **EAM** : Embedded-Atom Model/Method

- Pair-potential does not work for defects, free surfaces and fracture surfaces, impurities (hydrogen embrittlement), etc.
- $\blacksquare$  In the EAM, each atom in a solid is considered as an impurity embedded in a host made of other atoms (like in Eshelby problem and self-consistent homogenization)
- **Multi-body potential EAM :**

$$
E_{tot} = \sum_i F(\rho_{h,i}) + \sum_{i,j,i\neq j} \phi_{ij}(R_{ij})
$$

- With electron densities assumed to be  $\rho_{h,i} = \sum\limits_{j \neq i} \rho_j^a(R_{ij})$
- Force acting on atom *i* :

$$
F_i = -\nabla E_i = -\sum_j \frac{\partial F}{\partial \rho_j} \frac{\partial \rho_j}{\partial R_{ij}} - \sum_j \frac{\partial \phi_{ij}}{\partial R_{ij}}
$$

[A] Daw, M. S., & Baskes, M. I. (1984). Embedded-atom method . . .. Phys Rev B, 29(12), 6443. [B] Foiles, S. M., Baskes, M. I., & Daw, M. S. (1986). Embedded-atom-method functions . . .. Phys Rev B, 33(12), 7983. V.A. Yastrebov 32/85

# Multi-body potentials II

**Define functions**  $F(\rho)$ ,  $\rho(R)$ ,  $\phi(R)$ 

- Functions are defined in top-bottom fashion, to fit macroscopic quantities
- The lattice constants are

$$
A_{ij} = -F'(\bar{\rho})V_{ij}, V_{ij} = \sum_{m} \rho'_{m} a_{i}^{m} a_{j}^{m} / a^{m}, A_{ij} = 0.5 \sum_{m} \phi'_{m} a_{i}^{m} a_{j}^{m} / a^{m}
$$

where *a <sup>m</sup>* are distances between atoms and  $a_i^m$  is the *i*th-component of the vector-distance Elastic constants

$$
C_{ijkl} = (B_{ijkl} + F'(\bar{\rho})W_{ijkl} + F''(\bar{\rho})V_{ij}V_{kl})/\Omega_0
$$

 $\textbf{with } B_{ijkl} = 0.5 \sum_m (\phi_m^{\prime\prime} - \phi_m^{\prime}/a^m) a_i^m a_j^m a_k^m a_l^m / (a^m)^2$  $W_{ijkl} = \sum_m (\rho_m'' - \rho_m'/a^m) a_i^m a_j^m a_k^m a_l^m / (a^m)^2$ 

**Sublimation energy** 

 $E_s = -\left(F(\bar{\rho}) + \bar{\phi}/2\right)$ 

■ Vacancy-formation energy is

$$
E_{1V}^V = -\bar{\phi}/2 + \sum_m \left( F(\bar{\rho} - \rho_m) - F(\bar{\rho}) \right) + E_{relax}
$$

# Multi-body potentials III

- From pure metal to alloy
- Need to compute  $\phi_{ij}$  if we know  $\phi_{ii}$  and  $\phi_{ij}$  as :

 $\phi_{ii}(r) = Z_i(r)Z_i(r)/r$ ,

with *Z* being an effective charge of the atom

Testing of resulting properties $^{[B,C]}$ 

- Fracture toughness
- Formation volume and migration density of vacancies  $/$  divacancies  $/$ self-interstitials
- Surface energies of different faces
- Segregation energy of substitutional impurities
- Phonon frequencies
- Gibbs free energy (T)
- Dislocation properties

[B] Foiles, S. M., Baskes, M. I., & Daw, M. S. (1986). Embedded-atom-method functions . . .. Phys Rev B, 33(12), 7983. [C] Daw, M. S., Foiles, S. M., & Baskes, M. I. (1993). The embedded-atom . Materials Science Reports, 9(7-8), 251-310. V.A. Yastrebov 34/85

# Algorithm : linked-cell method

- Create a spatial grid  $d \geq r_{\text{cut}}$
- Every cell contains a list of particles and a list of neighbouring cells
- Forces are evaluated in the cell and with respect to the neighbouring cells
- 3 *rd* Newton's law is used *Instead of checking 8 neighbouring cells, we check only 4.*

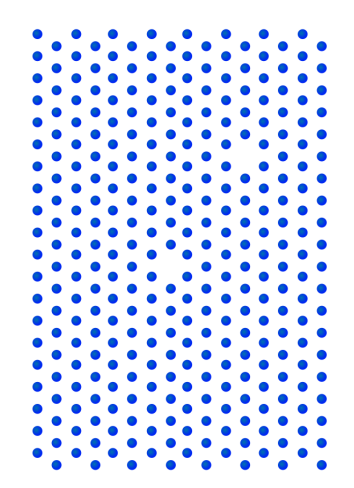

# Algorithm : linked-cell method

- Create a spatial grid  $d \geq r_{\text{cut}}$
- Every cell contains a list of  $\mathcal{L}_{\mathcal{A}}$ particles and a list of neighbouring cells
- Forces are evaluated in the cell and with respect to the neighbouring cells
- 3 *rd* Newton's law is used *Instead of checking 8 neighbouring cells, we check only 4.*

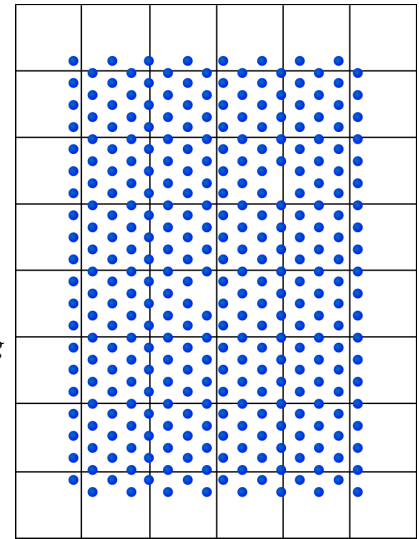
- Create a spatial grid  $d \geq r_{\text{cut}}$
- Every cell contains a list of  $\mathcal{L}_{\mathcal{A}}$ particles and a list of neighbouring cells
- Forces are evaluated in the cell and with respect to the neighbouring cells
- 3 *rd* Newton's law is used *Instead of checking 8 neighbouring cells, we check only 4.*

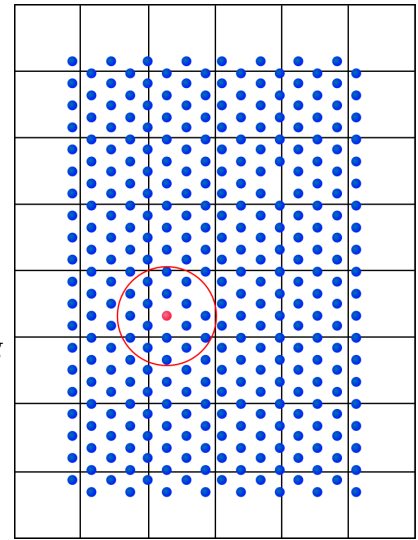

- Create a spatial grid  $d \geq r_{\text{cut}}$
- Every cell contains a list of particles and a list of neighbouring cells
- Forces are evaluated in the cell and with respect to the neighbouring cells
- 3 *rd* Newton's law is used *Instead of checking 8 neighbouring cells, we check only 4.*

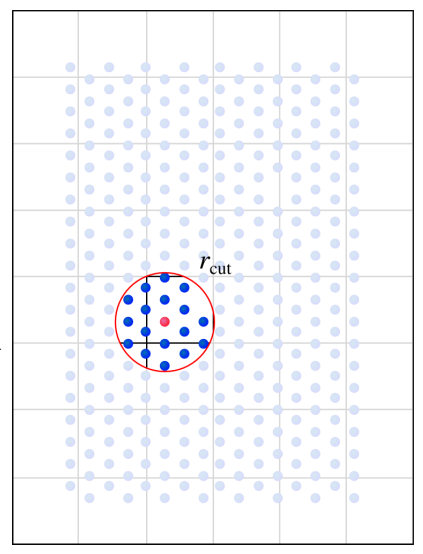

- Create a spatial grid  $d \geq r_{\text{cut}}$
- Every cell contains a list of  $\mathcal{L}_{\mathcal{A}}$ particles and a list of neighbouring cells
- Forces are evaluated in the cell and with respect to the neighbouring cells
- 3 *rd* Newton's law is used *Instead of checking 8 neighbouring cells, we check only 4.*

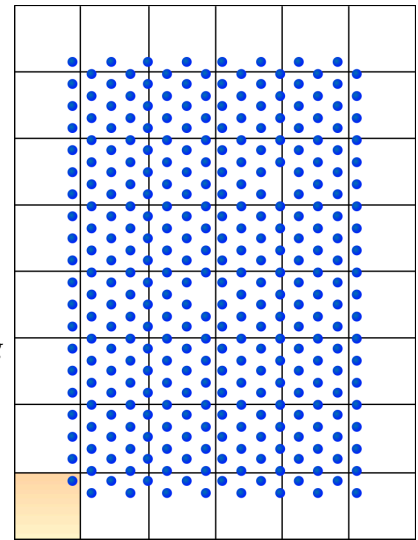

- Create a spatial grid  $d \geq r_{\text{cut}}$
- Every cell contains a list of  $\mathcal{L}_{\mathcal{A}}$ particles and a list of neighbouring cells
- Forces are evaluated in the cell and with respect to the neighbouring cells
- 3 *rd* Newton's law is used *Instead of checking 8 neighbouring cells, we check only 4.*

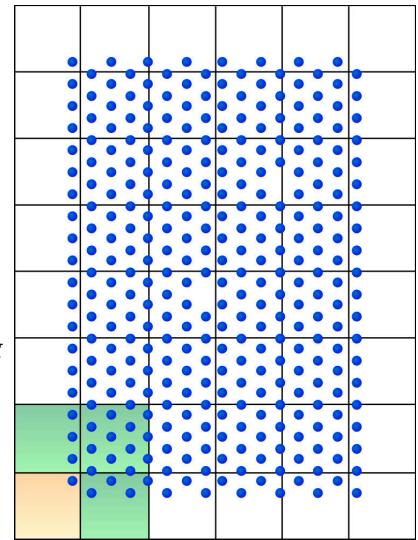

- Create a spatial grid  $d \geq r_{\text{cut}}$
- Every cell contains a list of  $\mathcal{L}_{\mathcal{A}}$ particles and a list of neighbouring cells
- Forces are evaluated in the cell and with respect to the neighbouring cells
- 3 *rd* Newton's law is used *Instead of checking 8 neighbouring cells, we check only 4.*

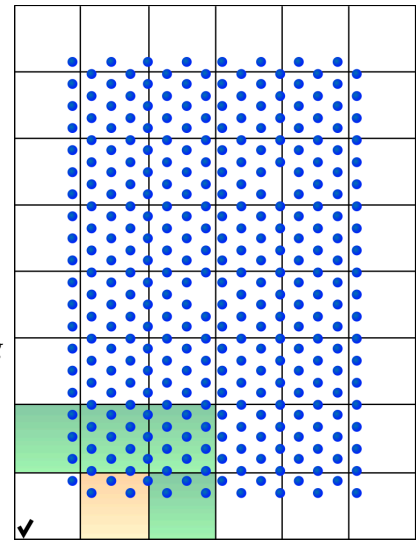

- Create a spatial grid  $d \geq r_{\text{cut}}$
- Every cell contains a list of  $\blacksquare$ particles and a list of neighbouring cells
- Forces are evaluated in the cell and with respect to the neighbouring cells
- 3 *rd* Newton's law is used *Instead of checking 8 neighbouring cells, we check only 4.*

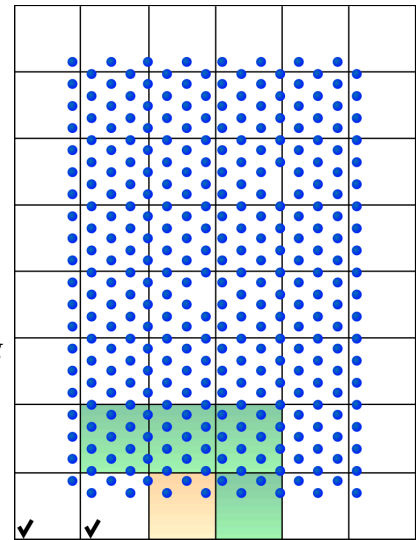

- Create a spatial grid  $d \geq r_{\text{cut}}$
- Every cell contains a list of  $\blacksquare$ particles and a list of neighbouring cells
- Forces are evaluated in the cell and with respect to the neighbouring cells
- 3 *rd* Newton's law is used *Instead of checking 8 neighbouring cells, we check only 4.*

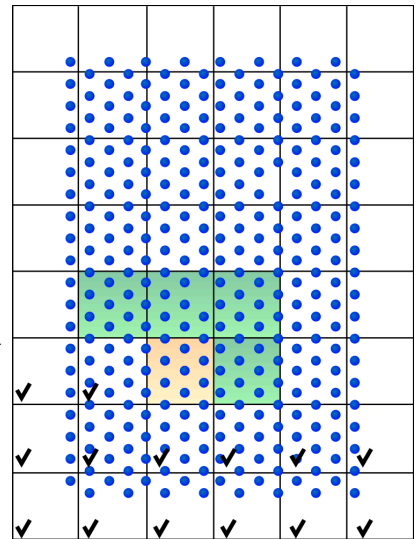

- Create a spatial grid  $d \geq r_{\text{cut}}$
- Every cell contains a list of  $\mathcal{L}_{\mathcal{A}}$ particles and a list of neighbouring cells
- Forces are evaluated in the cell and with respect to the neighbouring cells
- 3 *rd* Newton's law is used *Instead of checking 8 neighbouring cells, we check only 4.*
- Case of periodic BC

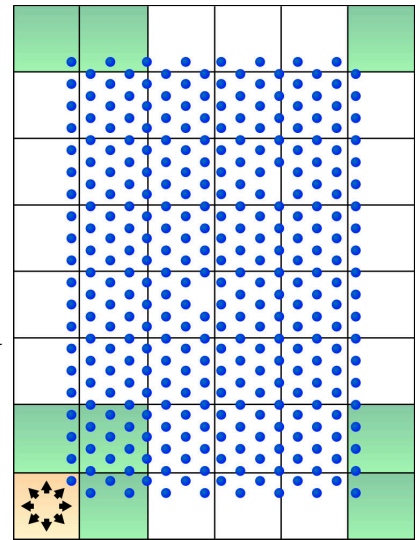

**Initial value problem** 

 $M\ddot{X}(t) = F(X)$  $X(0) = X_0, \quad \dot{X}(0) = \dot{X}_0$ 

 $\overline{\mathcal{L}}$ ■ Straight forward approach (**explicit Euler**)

Compute  $:f_i(x(t))$ *m* $\ddot{x_i} = f_i$  $m \frac{\dot{x}_i(t + \Delta t) - \dot{x}_i(t)}{\Delta t} = f_i$ 

Compute :

 $\left\{\right.$ 

 $\dot{x}_i(t + \Delta t) = \dot{x}_i(t) + \frac{\Delta t}{\Delta t}$  $\frac{m}{m_i}$  $f_i$ 

$$
\dot{x}_i(t+\Delta t) = \frac{x_i(t+\Delta t) - x_i(t)}{\Delta t}
$$

Compute :

 $x_i(t + \Delta t) = x_i(t) + \dot{x}_i(t)\Delta t$ 

■ Let's see how fast it diverges

Example : 
$$
\sigma = 1
$$
,  $\varepsilon = 1$ ,  $m = 1$ ,  $v_0 = 0.2$   
 $\Delta t = 0.00001$ 

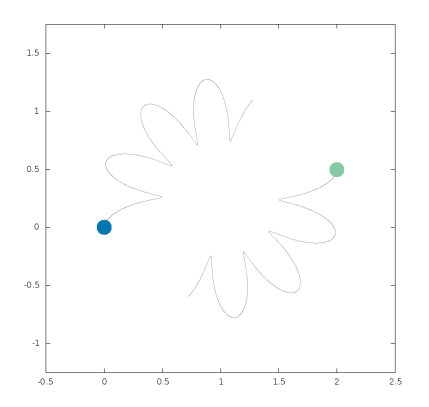

**Initial value problem** 

 $\begin{cases} M\ddot{X}(t) = F(X) \\ Y(0) = Y \end{cases}$  $X(0) = X_0, \quad \dot{X}(0) = \dot{X}_0$ 

 $\overline{\mathcal{L}}$ ■ Straight forward approach (**explicit Euler**)

Compute  $:f_i(x(t))$ *m* $\ddot{x_i} = f_i$  $m \frac{\dot{x}_i(t + \Delta t) - \dot{x}_i(t)}{\Delta t} = f_i$ 

Compute :

$$
\dot{x}_i(t + \Delta t) = \dot{x}_i(t) + \frac{\Delta t}{m_i} f_i
$$

$$
\dot{x}_i(t+\Delta t) = \frac{x_i(t+\Delta t) - x_i(t)}{\Delta t}
$$

Compute :

 $x_i(t + \Delta t) = x_i(t) + \dot{x}_i(t)\Delta t$ 

■ Let's see how fast it diverges

Example : 
$$
\sigma = 1
$$
,  $\varepsilon = 1$ ,  $m = 1$ ,  $v_0 = 0.2$   
 $\Delta t = 0.00005$ 

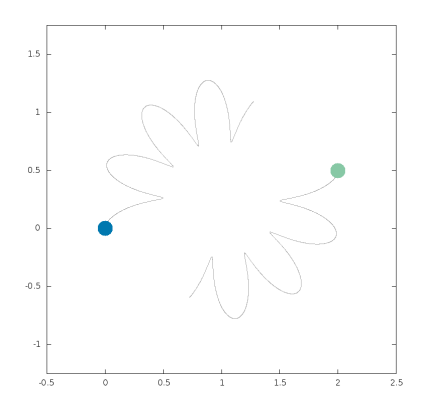

**Initial value problem** 

 $M\ddot{X}(t) = F(X)$  $X(0) = X_0, \quad \dot{X}(0) = \dot{X}_0$ 

 $\overline{\mathcal{L}}$ ■ Straight forward approach (**explicit Euler**)

Compute  $:f_i(x(t))$ *m* $\ddot{x_i} = f_i$  $m \frac{\dot{x}_i(t + \Delta t) - \dot{x}_i(t)}{\Delta t} = f_i$ 

Compute :

 $\left\{\right.$ 

 $\dot{x}_i(t + \Delta t) = \dot{x}_i(t) + \frac{\Delta t}{\Delta t}$  $\frac{m}{m_i}$  $f_i$ 

$$
\dot{x}_i(t+\Delta t) = \frac{x_i(t+\Delta t) - x_i(t)}{\Delta t}
$$

Compute :

 $x_i(t + \Delta t) = x_i(t) + \dot{x}_i(t)\Delta t$ 

■ Let's see how fast it diverges

Example : 
$$
\sigma = 1
$$
,  $\varepsilon = 1$ ,  $m = 1$ ,  $v_0 = 0.2$   
 $\Delta t = 0.00010$ 

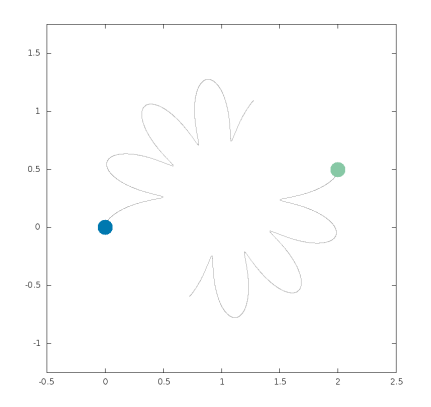

**Initial value problem** 

 $M\ddot{X}(t) = F(X)$  $X(0) = X_0, \quad \dot{X}(0) = \dot{X}_0$ 

**A better approach**

 $\sqrt{ }$  $\left\{ \right.$  $\overline{\mathcal{L}}$ 

(**semi-implicit Euler**)

Compute :  $f_i(x(t))$ *m* $\ddot{x_i} = f_i$  $m \frac{\dot{x}_i(t + \Delta t) - \dot{x}_i(t)}{\Delta t} = f_i$ 

Compute :

$$
\dot{x}_i(t + \Delta t) = \dot{x}_i(t) + \frac{\Delta t}{m_i} f_i
$$

$$
\dot{x}_i(t+\Delta t) = \frac{x_i(t+\Delta t) - x_i(t)}{\Delta t}
$$

Compute :

 $x_i(t + \Delta t) = x_i(t) + \dot{x}_i(t + \Delta t)\Delta t$ 

Example : 
$$
\sigma = 1
$$
,  $\varepsilon = 1$ ,  $m = 1$ ,  $v_0 = 0.2$   
 $\Delta t = 0.01$ 

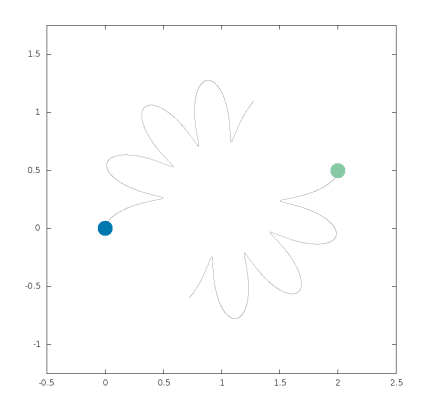

**Initial value problem** 

 $M\ddot{X}(t) = F(X)$  $X(0) = X_0, \quad \dot{X}(0) = \dot{X}_0$ 

**A better approach**

 $\sqrt{ }$  $\left\{ \right.$  $\overline{\mathcal{L}}$ 

(**semi-implicit Euler**)

Compute :  $f_i(x(t))$ *m* $\ddot{x_i} = f_i$  $m \frac{\dot{x}_i(t + \Delta t) - \dot{x}_i(t)}{\Delta t} = f_i$ 

Compute :

$$
\dot{x}_i(t + \Delta t) = \dot{x}_i(t) + \frac{\Delta t}{m_i} f_i
$$

$$
\dot{x}_i(t+\Delta t) = \frac{x_i(t+\Delta t) - x_i(t)}{\Delta t}
$$

Compute :

 $x_i(t + \Delta t) = x_i(t) + \dot{x}_i(t + \Delta t)\Delta t$ 

Example : 
$$
\sigma = 1
$$
,  $\varepsilon = 1$ ,  $m = 1$ ,  $v_0 = 0.2$   
 $\Delta t = 0.02$ 

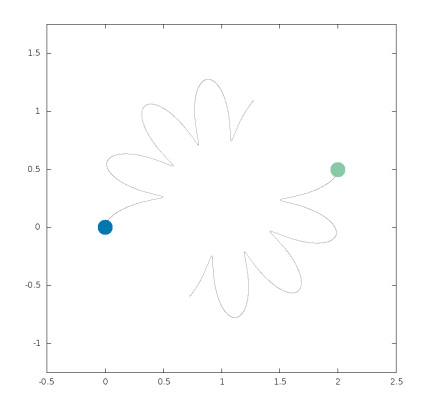

**Initial value problem** 

 $M\ddot{X}(t) = F(X)$  $X(0) = X_0, \quad \dot{X}(0) = \dot{X}_0$ 

**A better approach**

 $\sqrt{ }$  $\left\{ \right.$  $\overline{\mathcal{L}}$ 

(**semi-implicit Euler**)

Compute :  $f_i(x(t))$ *m* $\ddot{x_i} = f_i$  $m \frac{\dot{x}_i(t + \Delta t) - \dot{x}_i(t)}{\Delta t} = f_i$ 

Compute :

$$
\dot{x}_i(t + \Delta t) = \dot{x}_i(t) + \frac{\Delta t}{m_i} f_i
$$

$$
\dot{x}_i(t+\Delta t) = \frac{x_i(t+\Delta t) - x_i(t)}{\Delta t}
$$

Compute :

 $x_i(t + \Delta t) = x_i(t) + \dot{x}_i(t + \Delta t)\Delta t$ 

Example : 
$$
\sigma = 1
$$
,  $\varepsilon = 1$ ,  $m = 1$ ,  $v_0 = 0.2$   
 $\Delta t = 0.05$ 

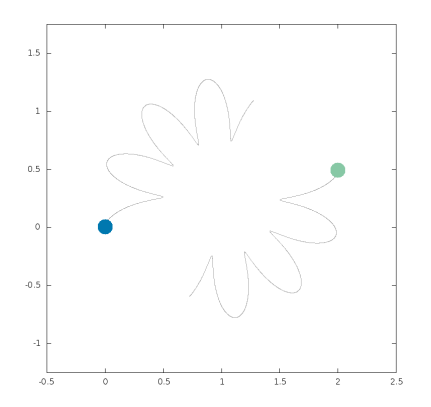

**Initial value problem** 

 $M\ddot{X}(t) = F(X)$  $X(0) = X_0, \quad \dot{X}(0) = \dot{X}_0$ 

**A better approach**

 $\sqrt{ }$  $\left\{ \right.$  $\overline{\mathcal{L}}$ 

(**semi-implicit Euler**)

Compute :  $f_i(x(t))$ *m* $\ddot{x_i} = f_i$  $m \frac{\dot{x}_i(t + \Delta t) - \dot{x}_i(t)}{\Delta t} = f_i$ 

Compute :

$$
\dot{x}_i(t + \Delta t) = \dot{x}_i(t) + \frac{\Delta t}{m_i} f_i
$$

$$
\dot{x}_i(t+\Delta t) = \frac{x_i(t+\Delta t) - x_i(t)}{\Delta t}
$$

Compute :

 $x_i(t + \Delta t) = x_i(t) + \dot{x}_i(t + \Delta t)\Delta t$ 

Example : 
$$
\sigma = 1
$$
,  $\varepsilon = 1$ ,  $m = 1$ ,  $v_0 = 0.2$   
 $\Delta t = 0.10$ 

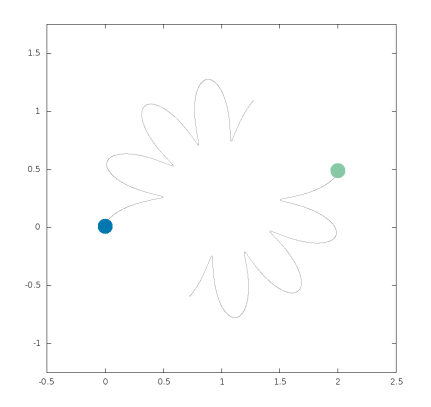

#### Time integration : Verlet method

**Initial value problem** 

 $M\ddot{X}(t) = F(X)$  $X(0) = X_0, \quad \dot{X}(0) = \dot{X}_0$ 

Velocity-Verlet method $^{[1]}$ 

Compute: 
$$
\left| x_i(t + \Delta t) = x_i(t) + \left[ \dot{x}_i(t) + \frac{\Delta t}{2m_i} f_i(t) \right] \Delta t \right|
$$

Store  $f_i(t)$ 

 $\left\{ \right.$  $\overline{\mathcal{L}}$ 

Compute :  $f_i(t + \Delta t) = f_i(x(t + \Delta t))$ 

Compute: 
$$
\dot{x}_i(t + \Delta t) = \dot{x}_i(t) + \frac{\Delta t}{2m_i} \left[ f_i(t) + f_i(t + \Delta t) \right]
$$

- Requires additional storage for *f i* (*t*).
- Symplectic integrator ! In average it preserves the energy.

<sup>[1]</sup> Verlet L. "Computer Experiments on Classical Fluids. I. Thermodynamical Properties of Lennard-Jones Molecules". Phys Rev (1967)

## Comparison Verlet vs Euler

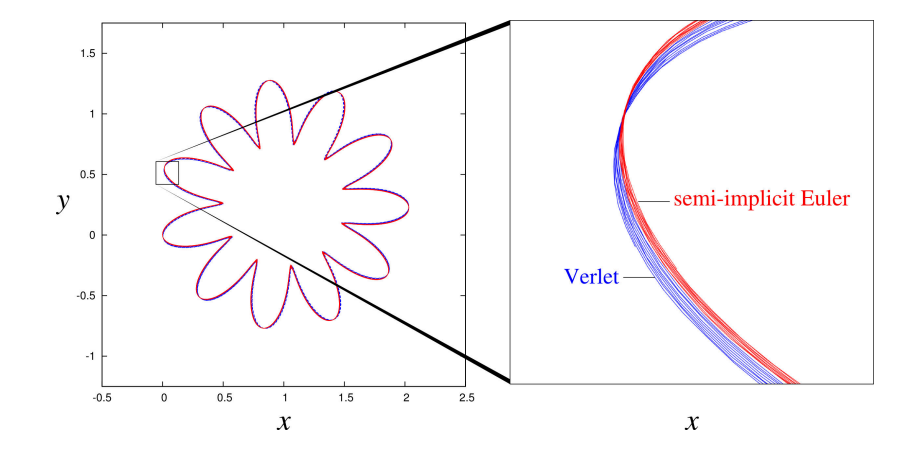

#### Comparison Verlet vs Euler

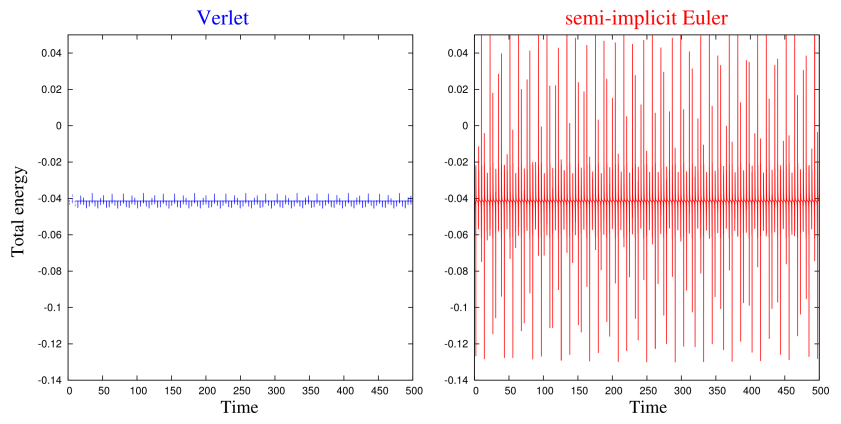

*Explicit Euler* method is of no use  $\Box$ 

- Both *Velocity-Verlet* method and *semi-implicit Euler* methods are simplectic, i.e. in average they preserve the system energy
- *Velocity-Verlet* has better energy preserving properties

#### General algorithm

#### **Initialize :**

- 1 distribute particles  $x_i(0)$  for  $i \in [0, N]$
- 2 assign initial velocity field  $\dot{x}_i(0)$
- 3 assign boundary conditions
- 4 evaluate forces on particles  $f_i(x(0))$
- Integrate in time (velocity Verlet method) :
	-
	- $\frac{1}{2}$  *t* → *t* +  $\Delta t$ <br>2 update bo update boundary conditions
	- 3 compute new positions

 $x_i(t + \Delta t) = x_i(t) + \left[ \dot{x}_i(t) + \frac{\Delta t}{2m_i} f_i(t) \right] \Delta t$ 

- 4 store forces  $f_i(t)$
- 5 evaluate new forces (using, e.g., linked-cell method)  $f_i(x(t + \Delta t))$
- 6 compute new velocities

 $\dot{x}_i(t + \Delta t) = \dot{x}_i(t) + \frac{\Delta t}{2m_i} \left[ f_i(t) + f_i(t + \Delta t) \right]$ 

7 if needed store data and compute energies.

#### General algorithm

#### **Initialize :**

- 1 **distribute particles**  $x_i(0)$  for  $i \in [0, N]$
- 2 assign initial velocity field  $\dot{x}_i(0)$
- 3 **assign boundary conditions**
- 4 evaluate forces on particles  $f_i(x(0))$
- Integrate in time (velocity Verlet method) :
	-
	- $\frac{1}{2}$  *t* → *t* +  $\Delta t$ <br>2 update bo update boundary conditions
	- 3 compute new positions

 $x_i(t + \Delta t) = x_i(t) + \left[ \dot{x}_i(t) + \frac{\Delta t}{2m_i} f_i(t) \right] \Delta t$ 

- 4 store forces  $f_i(t)$
- 5 evaluate new forces (using, e.g., linked-cell method)  $f_i(x(t + \Delta t))$
- 6 compute new velocities

 $\dot{x}_i(t + \Delta t) = \dot{x}_i(t) + \frac{\Delta t}{2m_i} \left[ f_i(t) + f_i(t + \Delta t) \right]$ 

7 if needed store data and compute energies.

## Animation pbc.gif

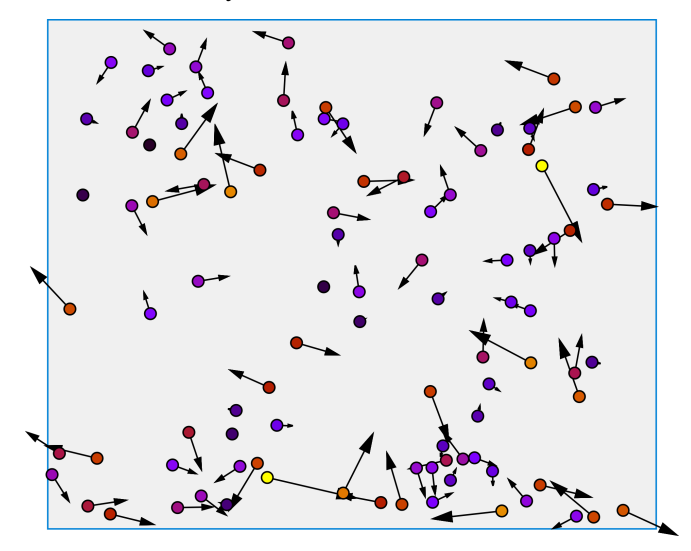

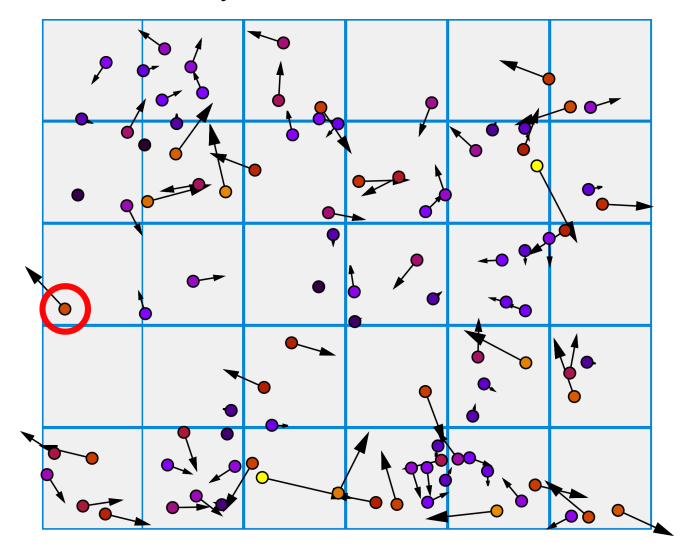

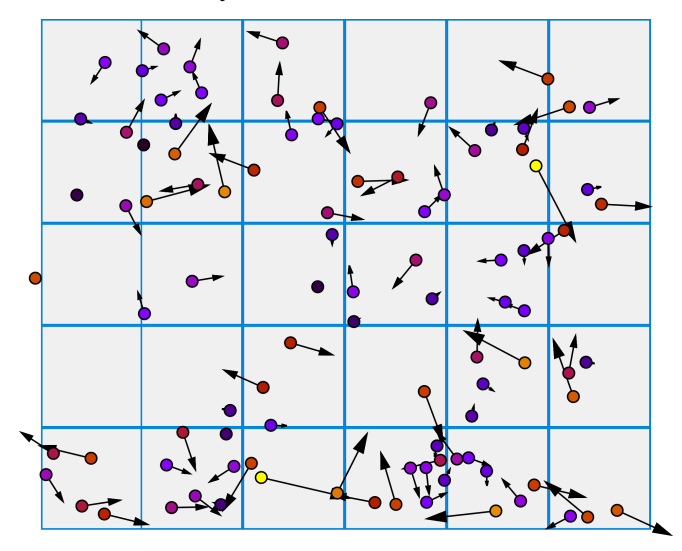

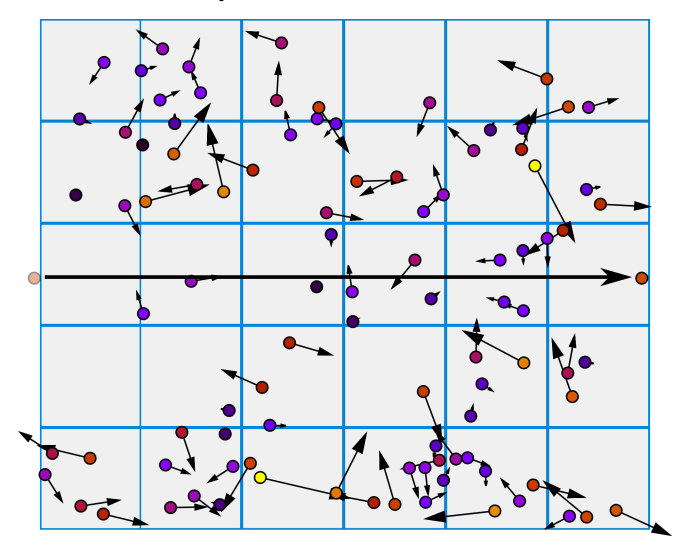

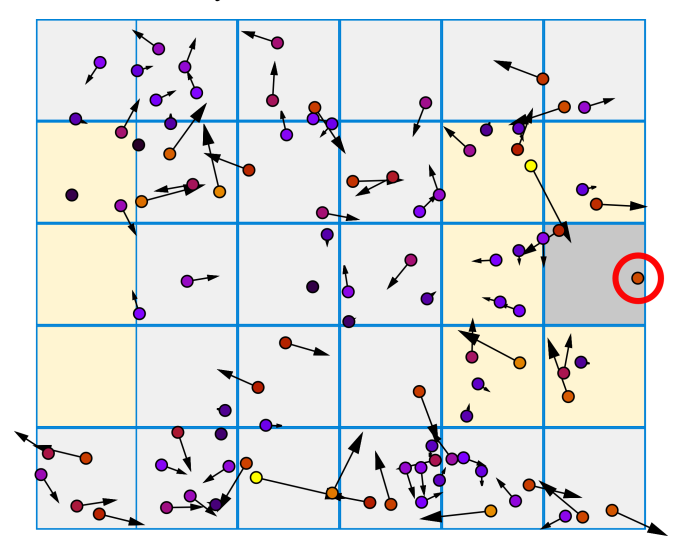

### Animation rbc.gif

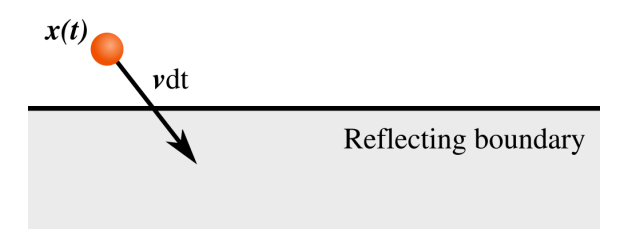

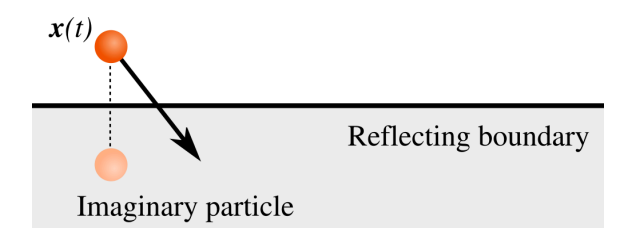

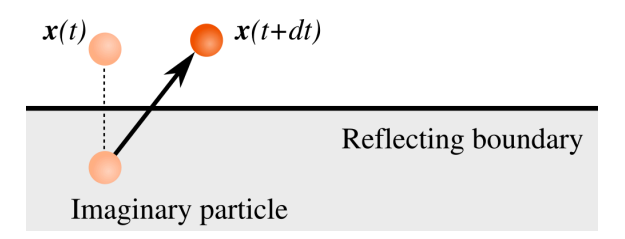

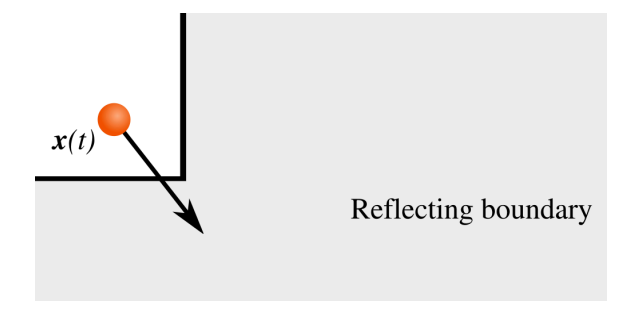

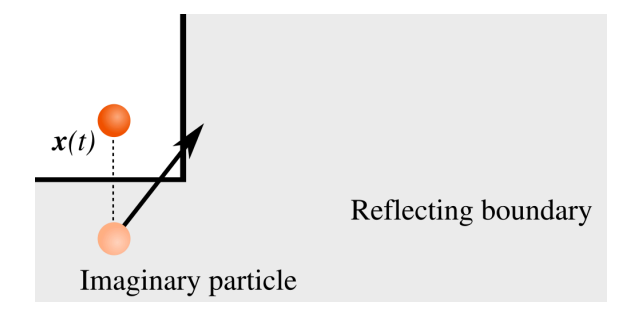

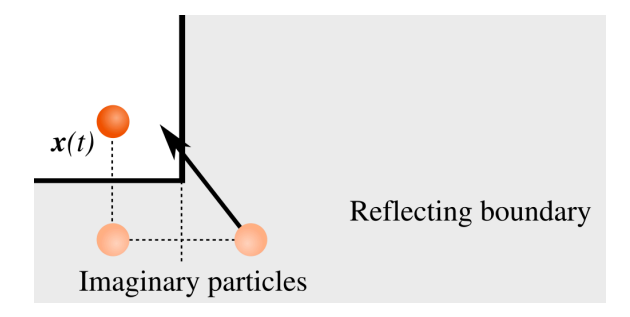

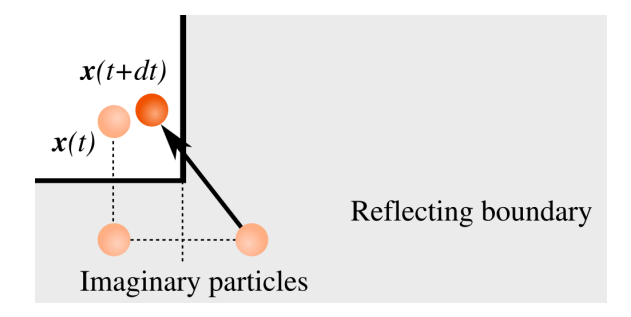

Reflecting boundary conditions (different approach)

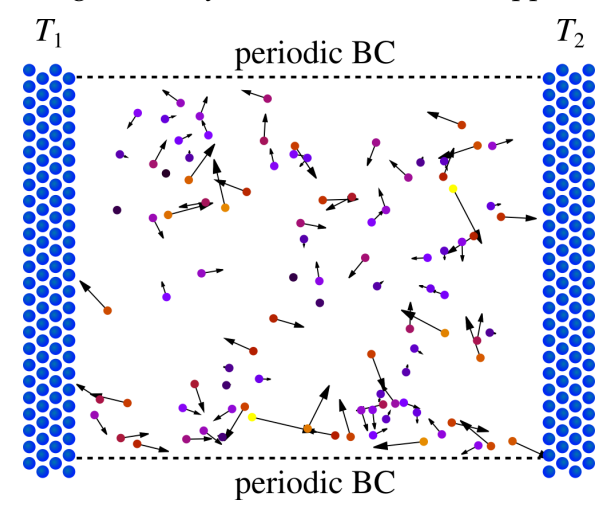

Rigid walls of immobile atoms (only repulsive or combined action) Or walls of moving atoms at certain temperature

V.A. Yastrebov 71/85

#### $\blacksquare$  Initial velocity (initial value problem) : impact, penetration

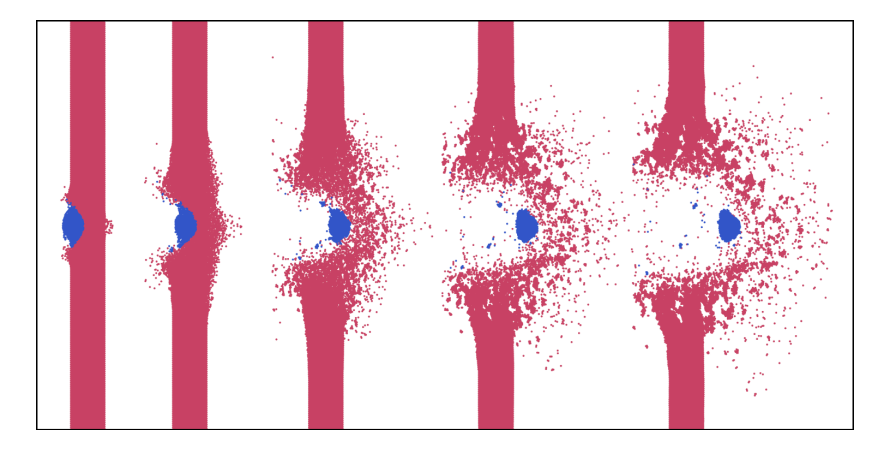

 $\blacksquare$  Volumetric forces : gravity (additional force  $F_i$  +=  $m_i g$ )
## Boundary conditions III

### $\blacksquare$  Initial velocity (initial value problem) : impact, penetration

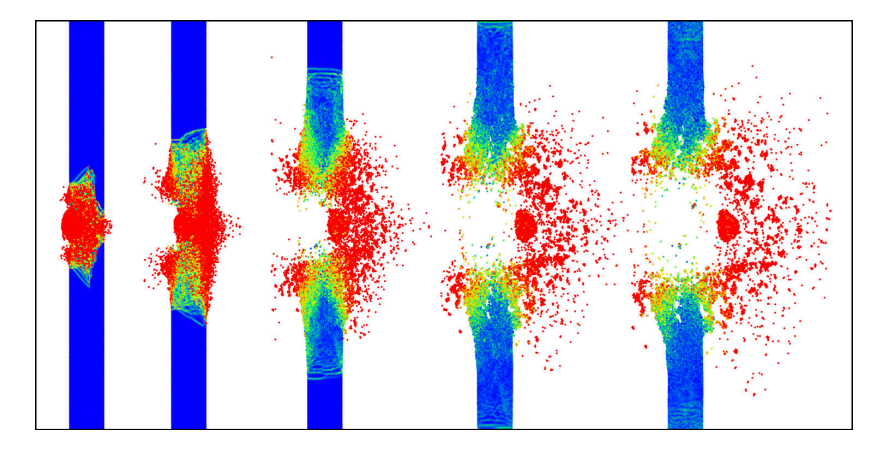

### $\blacksquare$  Volumetric forces : gravity (additional force  $F_i$  +=  $m_i g$ )

## Boundary conditions IV

### Mechanical boundary conditions : Dirichlet and Neumann

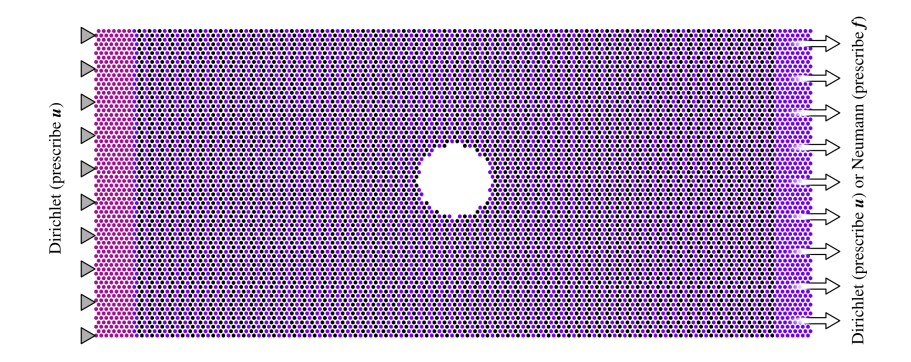

#### **Simple configurations**<sup>∗</sup> **:**

- Gas/liquid
- Perfect crystal
- Crystal with vacancy defects
- Bi-crystals  $\mathcal{L}_{\mathcal{A}}$
- Stacking faults and dislocations  $\mathcal{L}_{\mathcal{A}}$
- **Simple geometries**
- **Long molecules**

Crystal with vacancy defects (easy to control)

#### **Simple configurations**<sup>∗</sup> **:**

- Gas/liquid
- Perfect crystal
- Crystal with vacancy defects
- $\blacksquare$  Bi-crystals<sup>[1]</sup>
- Stacking faults and dislocations
- **Simple geometries**
- **Long molecules**

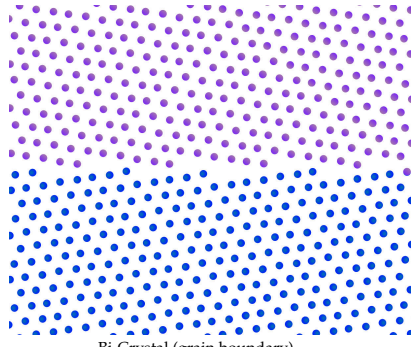

Bi-Crystal (grain boundary)

∗Stable initial configuration can be produced by minimization of the system potential energy.

[1] Coffman & Sethna. Grain boundary energies and cohesive strength as a function of geometry. Phys Rev B 77 (2008)

V.A. Yastrebov 76/85

#### **Simple configurations**<sup>∗</sup> **:**

- Gas/liquid
- Perfect crystal
- Crystal with vacancy defects
- Bi-crystals  $\mathbb{R}^n$
- Stacking faults and dislocations
- **Simple geometries**
- **Long molecules**

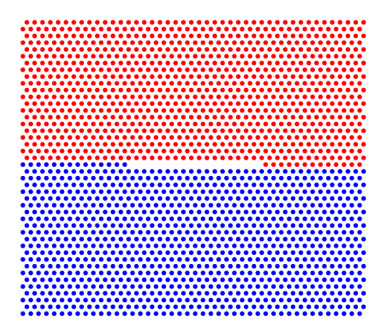

Remove several atoms

#### **Simple configurations**<sup>∗</sup> **:**

- Gas/liquid
- Perfect crystal
- Crystal with vacancy defects
- Bi-crystals
- Stacking faults and dislocations П
- **Simple geometries**
- **Long molecules**

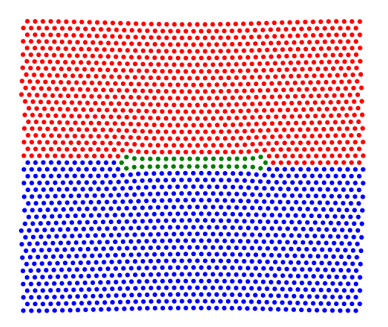

Stacking fault with partial dislocations

#### **Simple configurations**<sup>∗</sup> **:**

- Gas/liquid
- Perfect crystal
- Crystal with vacancy defects
- Bi-crystals
- Stacking faults and dislocations **The State**
- **Simple geometries**
- **Long molecules**

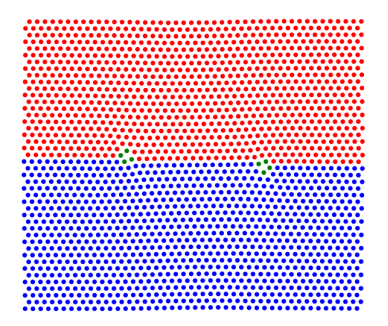

Healing stacking fault forms two perfect edge dislocations

#### **Simple configurations**<sup>∗</sup> **:**

- Gas/liquid
- Perfect crystal
- Crystal with vacancy defects
- Bi-crystals  $\mathcal{L}_{\mathcal{A}}$
- Stacking faults and dislocations
- **Simple geometries**
- **Long molecules**

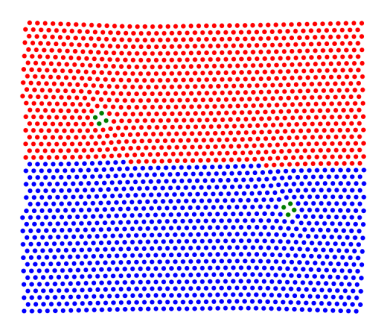

Dislocations glide

#### **Simple configurations**<sup>∗</sup> **:**

- Gas/liquid
- Perfect crystal
- Crystal with vacancy defects
- Bi-crystals  $\mathcal{L}_{\mathcal{A}}$
- Stacking faults and dislocations
- **Simple geometries**
- **Long molecules**

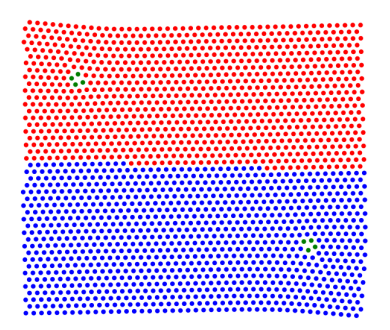

Dislocations glide

#### **Simple configurations**<sup>∗</sup> **:**

- Gas/liquid
- Perfect crystal
- Crystal with vacancy defects
- Bi-crystals
- Stacking faults and dislocations
- **Simple geometries**
- **Long molecules**

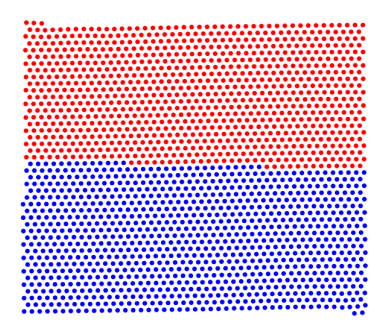

Dislocations form steps on the surface

#### **Simple configurations**<sup>∗</sup> **:**

- Gas/liquid
- Perfect crystal
- Crystal with vacancy defects
- Bi-crystals
- Stacking faults and dislocations П
- Simple geometries  $\mathcal{L}_{\mathcal{A}}$
- **Long molecules**

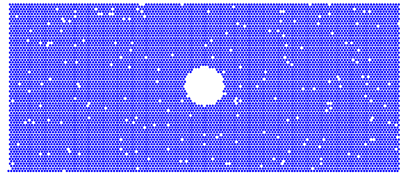

Layer with a circular hole

**Physically based configurations :**

- Amorphous solid *rapidly solidified from a liquid*
- Voronoi-based polycrystal
- Polycrystalline solid *porosity and grain size are controlled by the cooling rate*
- **Hight-temperature corrosion** *heat up and cool down initial configuration*

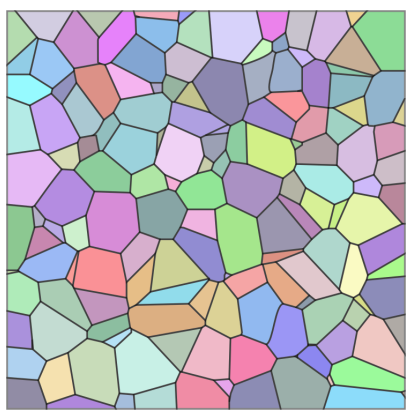

Voronoi tesselation as a basis for construction of a nano-grained material (*adapted from Wikipedia*)

#### **Physically based configurations :**

- Amorphous solid *rapidly solidified from a liquid*
- Voronoi-based polycrystal
- Polycrystalline solid *porosity and grain size are controlled by the cooling rate*
- Hight-temperature corrosion *heat up and cool down initial configuration*

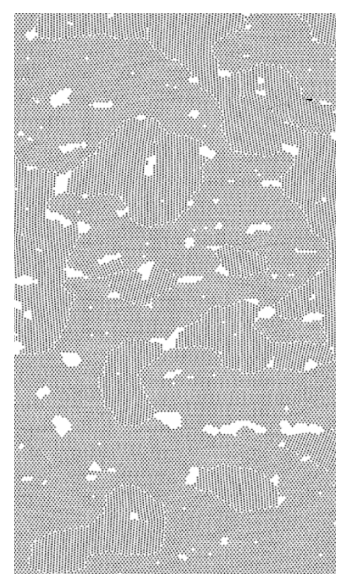

Porous polycrystal obtained from liquid state by relatively fast cooling

### General algorithm

#### **Initialize :**

- 1 distribute particles  $x_i(0)$  for  $i \in [0, N]$
- 2 assign initial velocity field  $\dot{x}_i(0)$
- 3 assign boundary conditions
- 4 evaluate forces on particles  $f_i(x(0))$
- Integrate in time (velocity Verlet method) :
	-
	- $\frac{1}{2}$  *t* → *t* +  $\Delta t$ <br>2 update bo update boundary conditions
	- 3 compute new positions

 $x_i(t + \Delta t) = x_i(t) + \left[ \dot{x}_i(t) + \frac{\Delta t}{2m_i} f_i(t) \right] \Delta t$ 

- 4 store forces  $f_i(t)$
- 5 evaluate new forces (using, e.g., linked-cell method)  $f_i(x(t + \Delta t))$
- 6 compute new velocities

 $\dot{x}_i(t + \Delta t) = \dot{x}_i(t) + \frac{\Delta t}{2m_i} \left[ f_i(t) + f_i(t + \Delta t) \right]$ 

7 if needed store data and compute energies.

# End of part I